# Oracles with Costs

Shelby Kimmel, Cedric Yen-Yu Lin, Han-Hsuan Lin

Joint Center for Quantum Information and Computer Science, University of Maryland

Center for Theoretical Physics, MIT

TQC 2015, May 22, 2015

#### Arxiv: 1502.02174

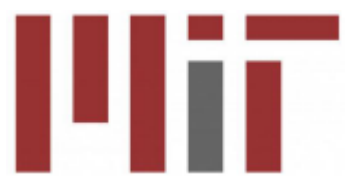

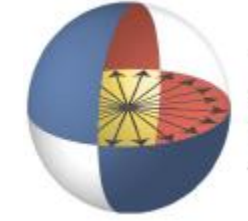

OINT CENTER FOR **QUANTUM INFORMATION** AND COMPUTER SCIENCE

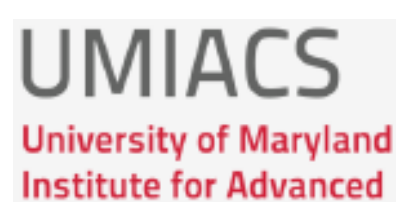

**Computer Studies** 

# Searching for an Isomorphic Graph

Is this target graph: Isomorphic to any of these test graphs?

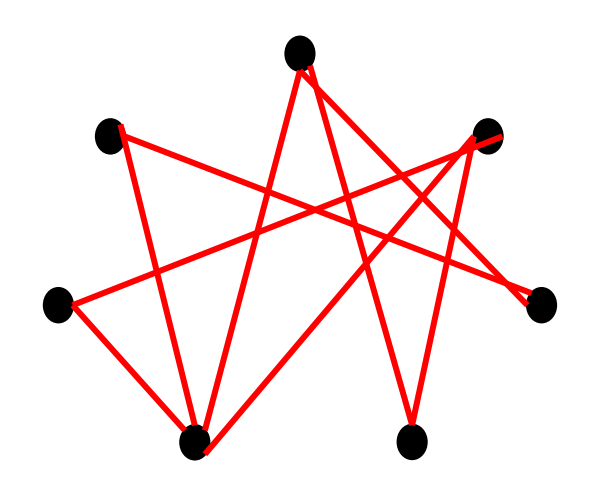

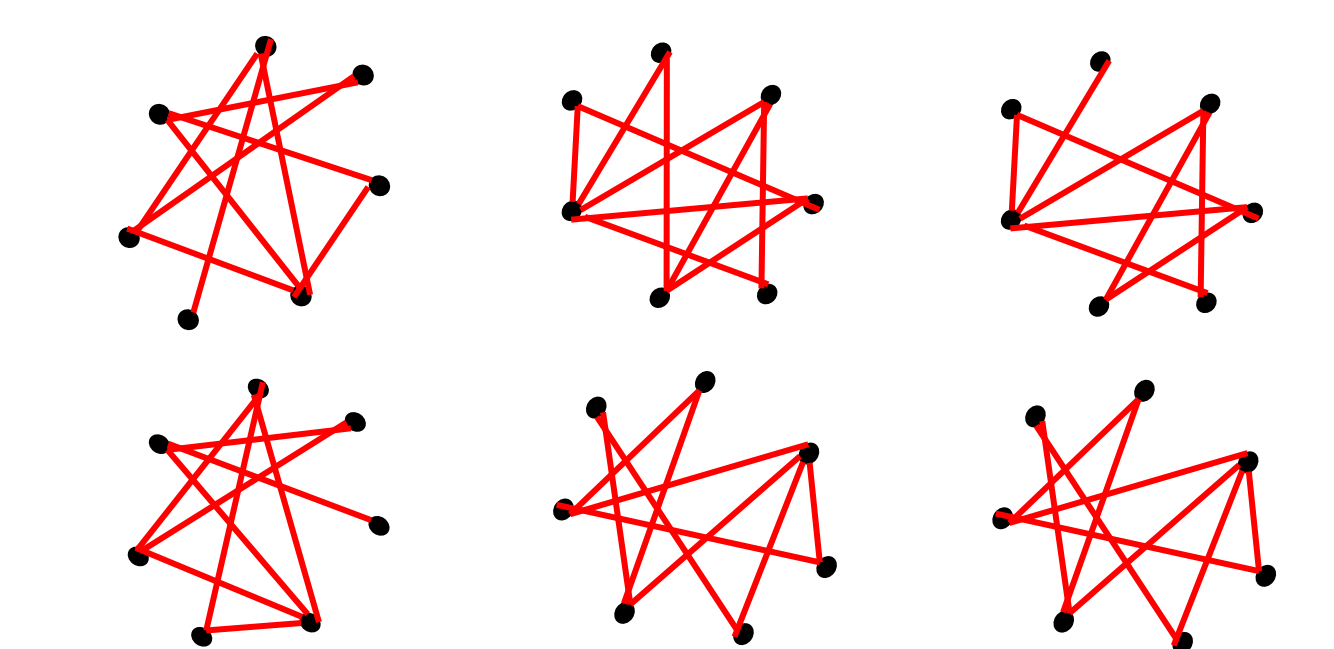

# Searching for an Isomorphic Graph

Is this target graph: Isomorphic to any of these test graphs?

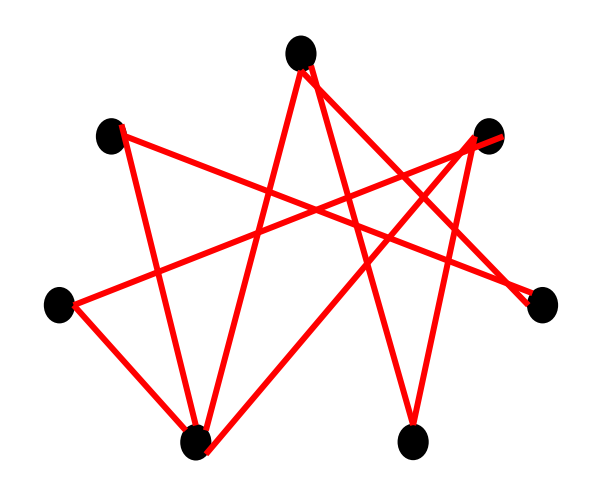

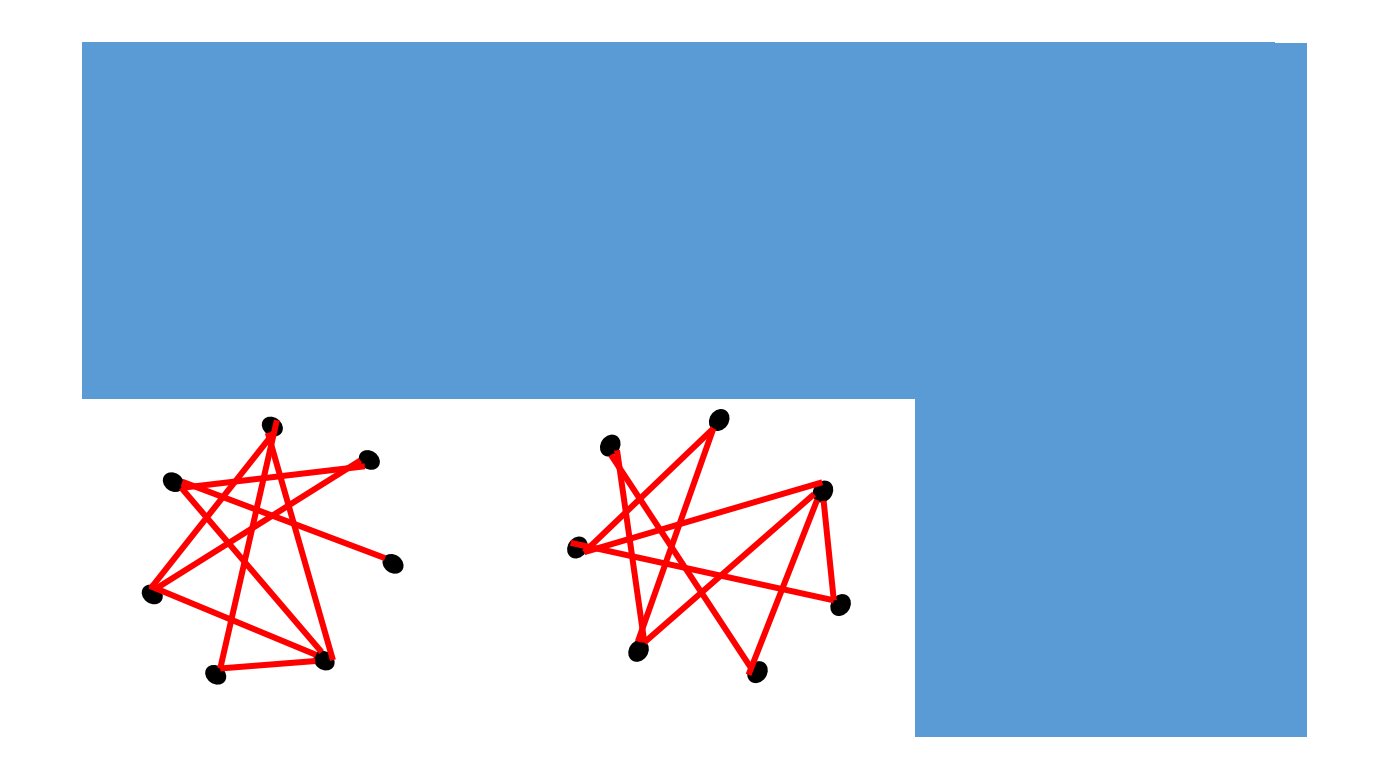

# Searching for an Isomorphic Graph

Is this target graph: Isomorphic to any of these test graphs?

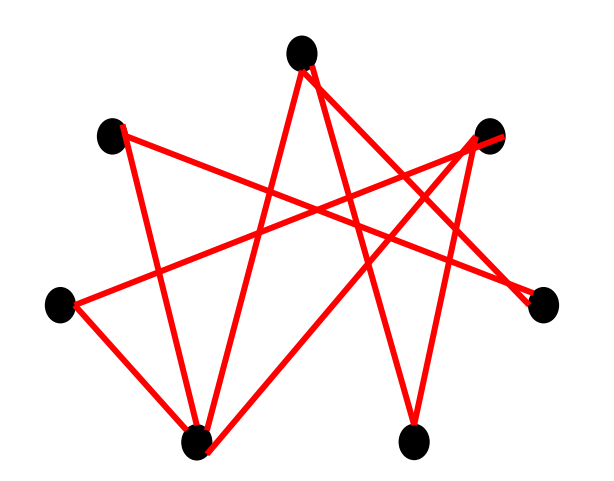

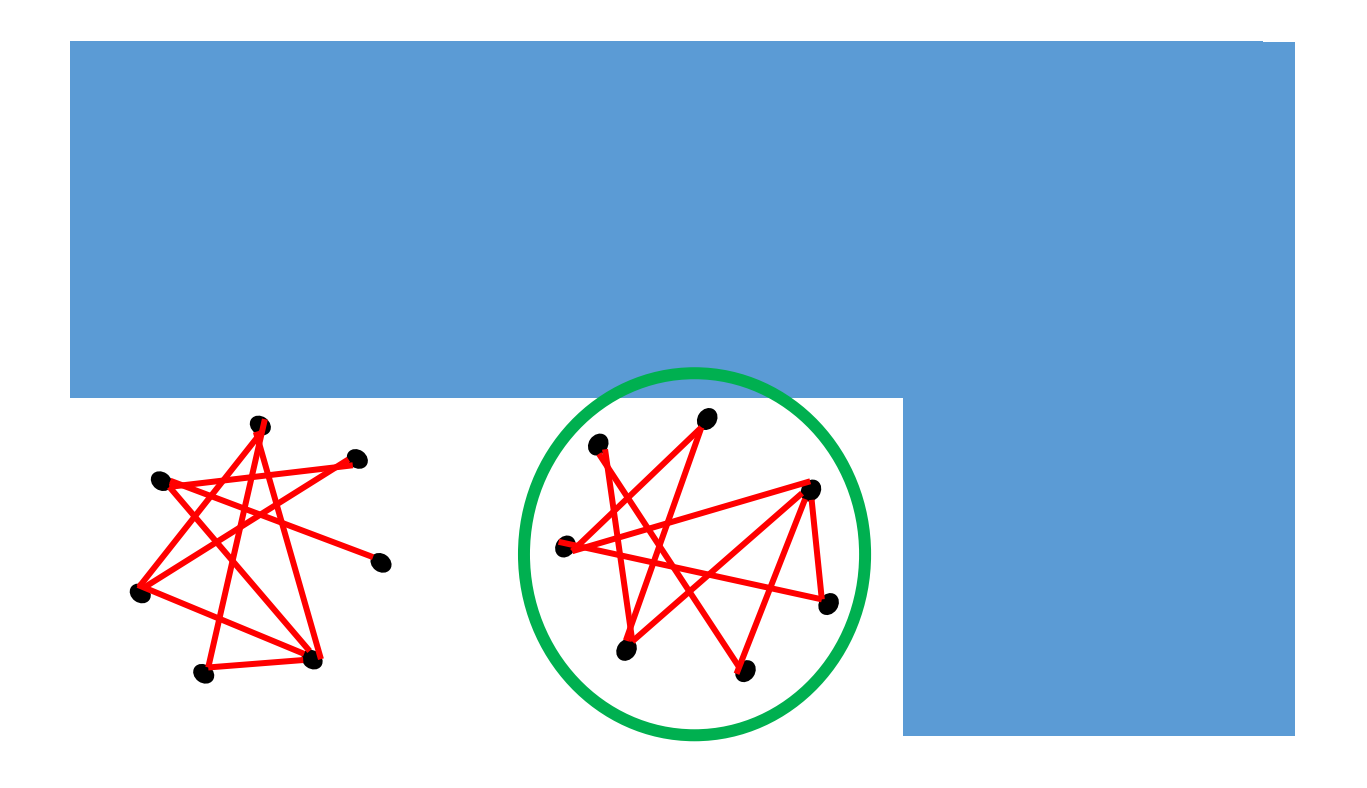

#### **Outline**

- Oracles and Oracle with Costs
- Related work
- Simple Example: Search with Two Oracles
- Open Problems

### Standard Oracle Model

**Goal:** Evaluate a function  $f(x)$  for Boolean input  $x = \{x_1, x_2, \dots, x_N\},\$ given an oracle for x.

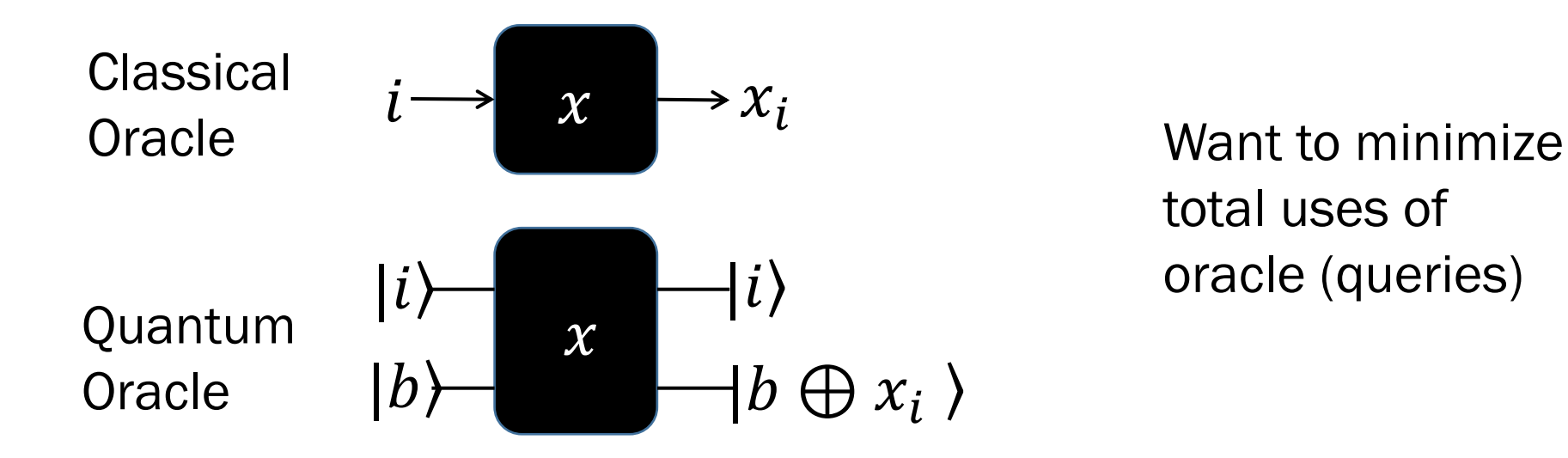

total uses of oracle (queries) Goal: Evaluate  $f(x, y)$  for Boolean inputs  $x = \{x_1, x_2, \dots, x_N\}$ , and  $y = \{y_1, y_2, \cdots, y_N\}$  given a set of oracles for x and y

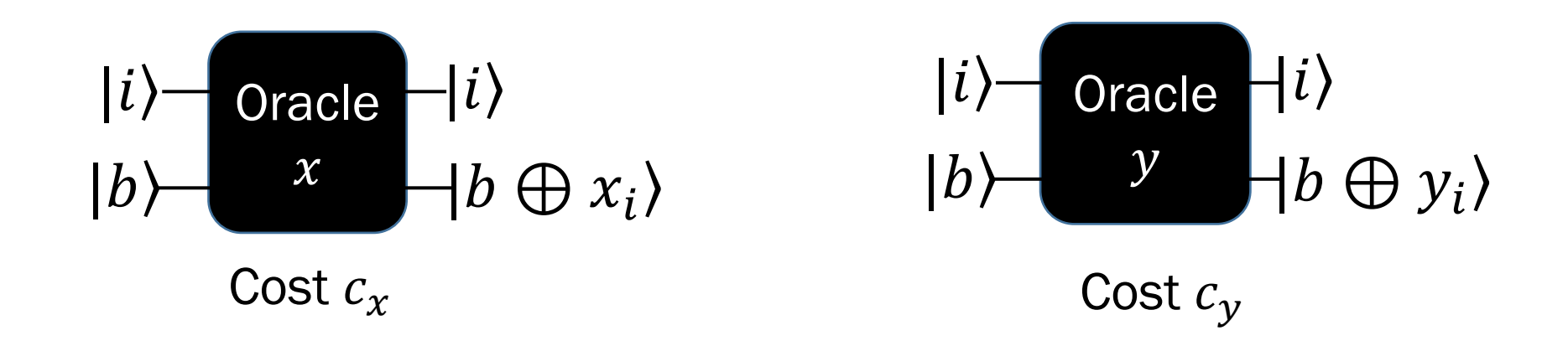

Goal: Evaluate  $f(x, y)$  for Boolean inputs  $x = \{x_1, x_2, \dots, x_N\}$ , and  $y = \{y_1, y_2, \cdots, y_N\}$  given a set of oracles for x and y

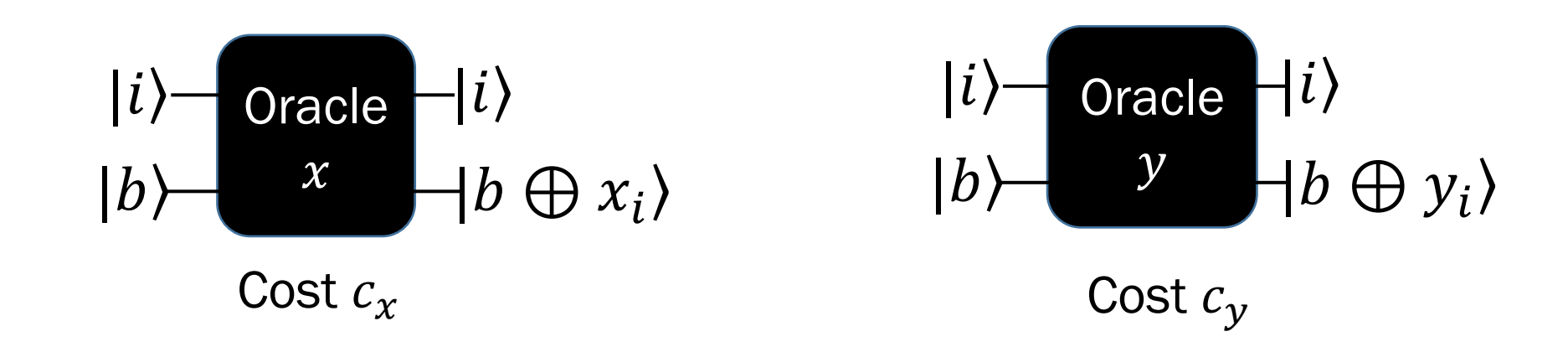

#### Want to minimize total cost  $q_{x} c_{x} + q_{y} c_{y}$ where  $q_i$  is the # of queries to Oracle  $i$

Goal: Evaluate  $f(x, y)$  for Boolean inputs  $x = \{x_1, x_2, \dots, x_N\}$ , and  $y = \{y_1, y_2, \cdots, y_N\}$  given a set of oracles for x and y

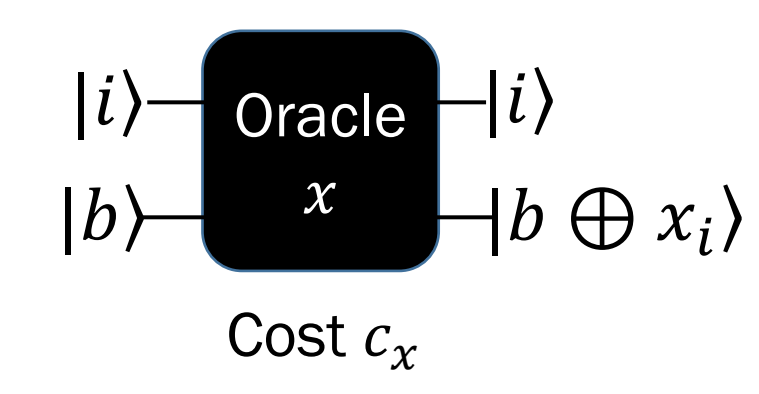

#### Want to minimize total cost  $q_{\chi} c_{\chi} + q_{\gamma} c_{\gamma}$ where  $q_i$  is the # of queries to Oracle  $i$

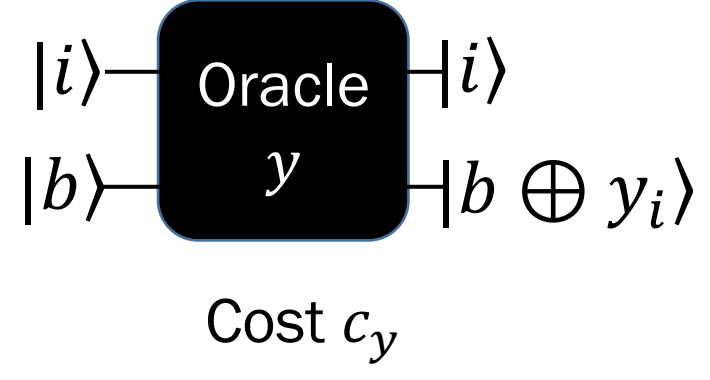

- 3 Cases:
- **Classical**
- Oracles not allowed in superposition
- Oracles in superposition

### Utility of Multiple Oracles Model

• We often have extra information (black box is not a good description).

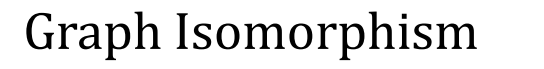

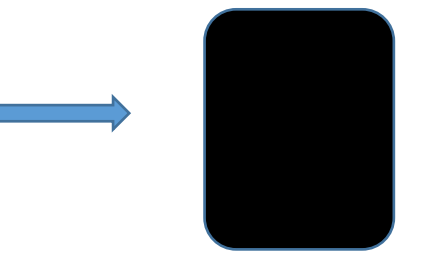

- In the real world, oracles take time to implement
- Can apply oracle tool box: algorithms, lower bounding techniques, etc

### Utility of Multiple Oracles Model

• We often have extra information (black box is not a good description).

Graph Isomorphism

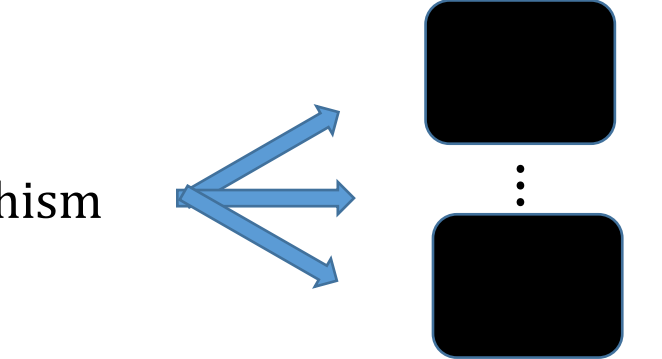

- In the real world, oracles take time to implement
- Can apply oracle tool box: algorithms, lower bounding techniques, etc

#### Related Work

- Ambainis '10: One oracle, querying different  $i$  requires different times
	- E.g. To query  $x_1$  takes time 1, but to query  $x_2$  takes time 2
- Montanaro '09: Searching with additional information. E.g. Told that  $x_1=1$  is more likely than  $x_2=1$
- Cerf et al. '00: Use multiple tests to speed up evaluation of satisfiability problems.
	- No cost, No lower bounds, Need certain structure.

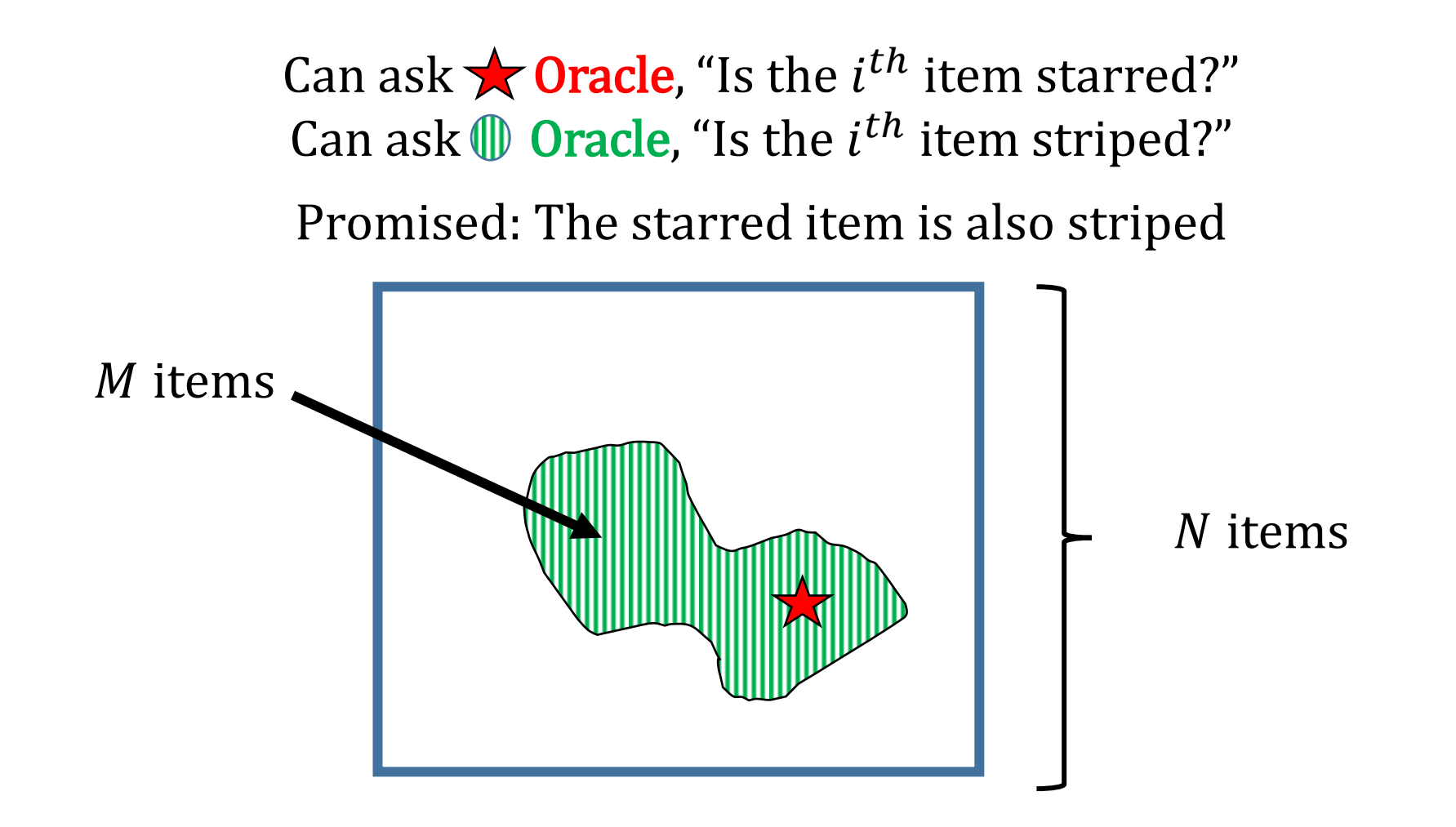

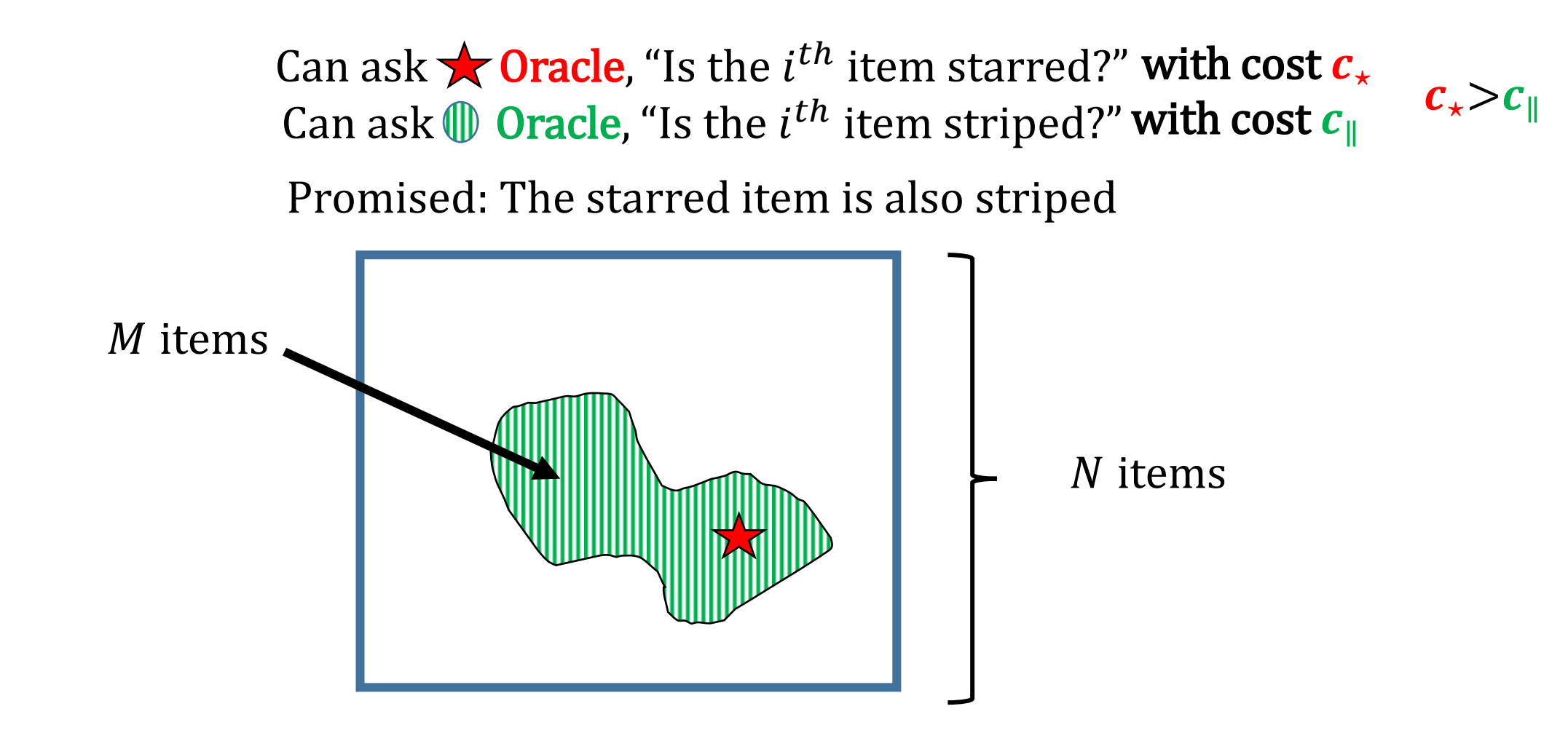

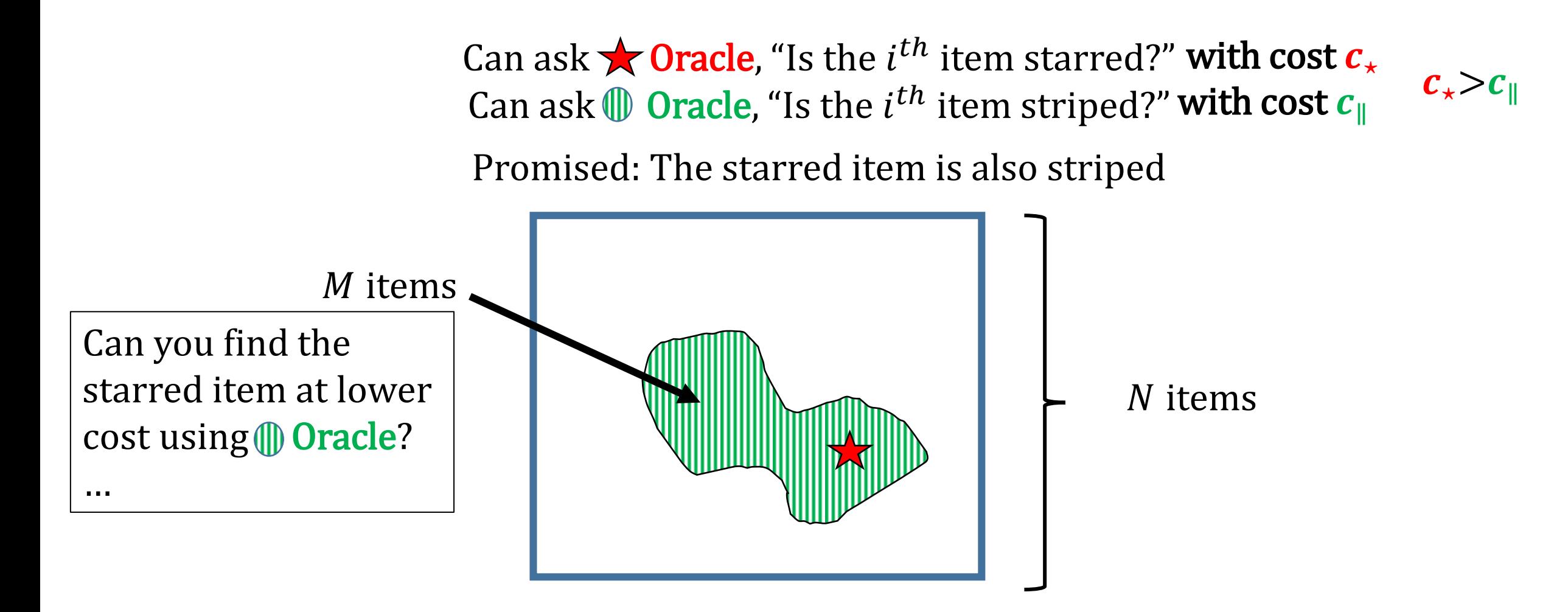

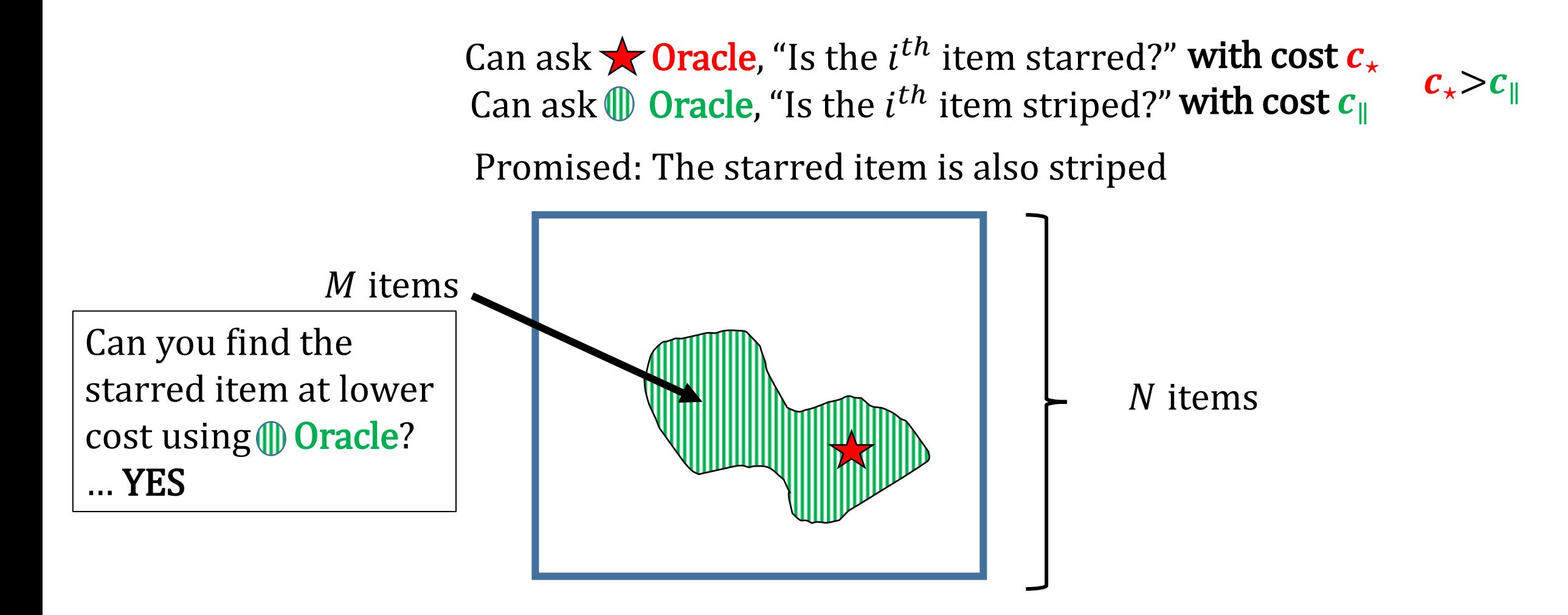

Can ask  $\bigstar$  Oracle, "Is the  $i^{th}$  item starred?" with cost  $c_{\star}$ Can ask  $\mathbb D$  Oracle, "Is the  $i^{th}$  item striped?" with cost  $c_{\parallel}$ 

 $c_{\star}{>}c_{\scriptscriptstyle \parallel}$ 

Promised: The starred item is also striped

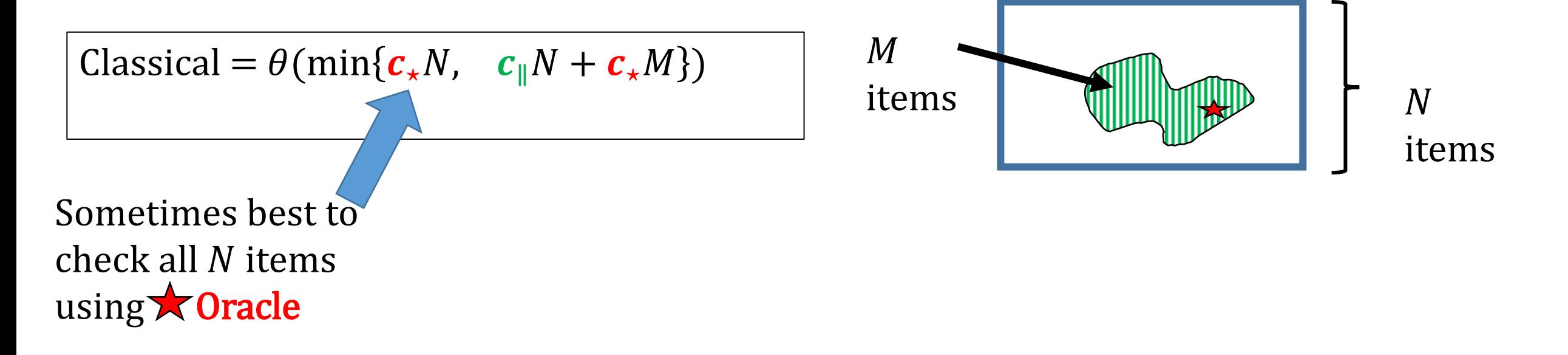

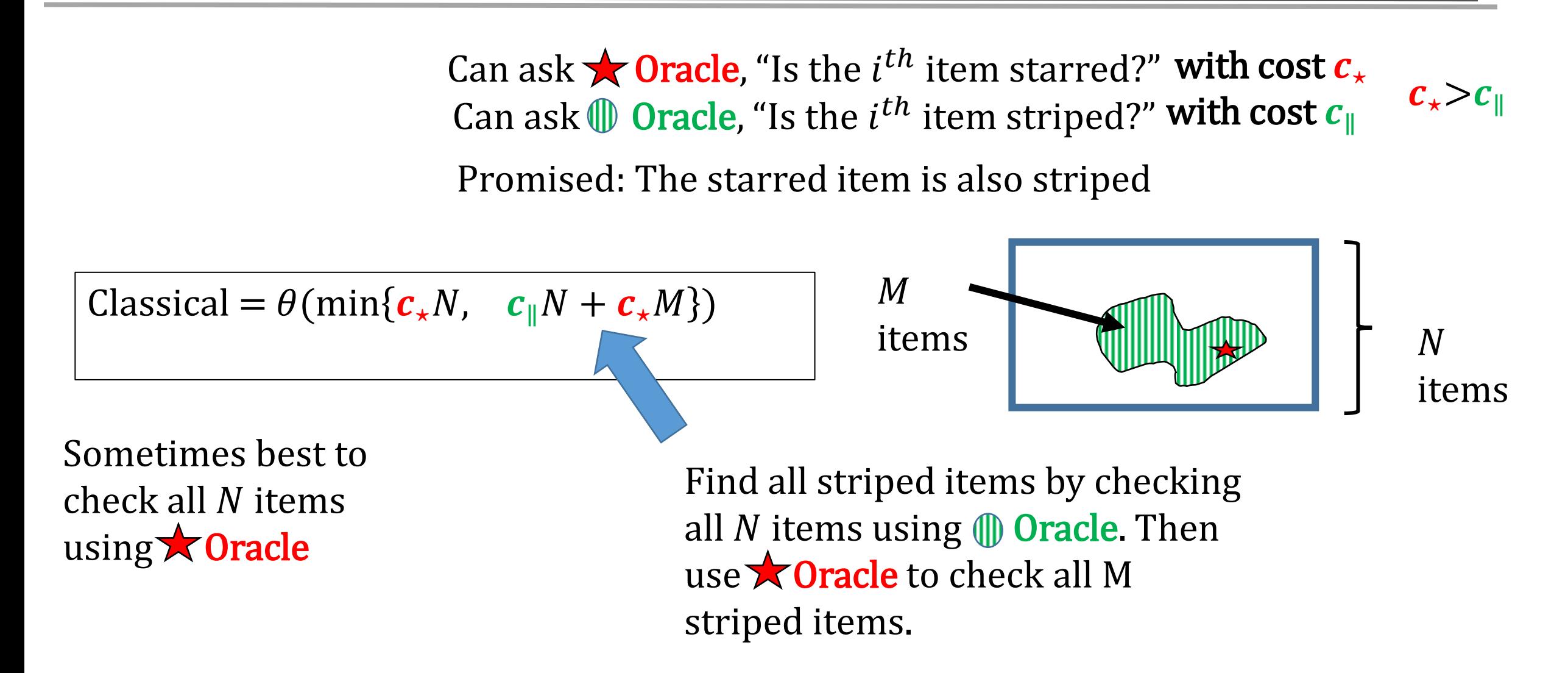

Can ask  $\bigstar$  Oracle, "Is the  $i^{th}$  item starred?" with cost  $c_{\star}$ Can ask  $\mathbb D$  Oracle, "Is the  $i^{th}$  item striped?" with cost  $c_{\parallel}$ 

Promised: The starred item is also striped

Classical =  $\theta$ (min{ $c_{\star}N$ ,  $c_{\parallel}N + c_{\star}M$ }) Quantum =  $\theta$ (min{ $c_{\star} \sqrt{N}$ ,  $c_{\parallel} \sqrt{N} + c_{\star} \sqrt{M}$ )

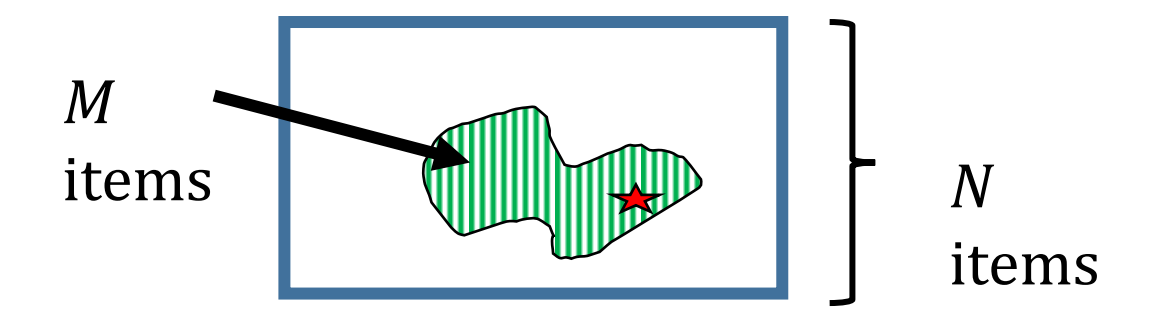

 $\mathcal{C}_\star > \mathcal{C}_\perp$ 

Perform Grover search using **Oracle** 

Can ask  $\bigstar$  Oracle, "Is the  $i^{th}$  item starred?" with cost  $c_{\star}$ Can ask  $\mathbb D$  Oracle, "Is the  $i^{th}$  item striped?" with cost  $c_{\parallel}$ Promised: The starred item is also striped  $c_{\star}{>}c_{\scriptscriptstyle \perp}$ 

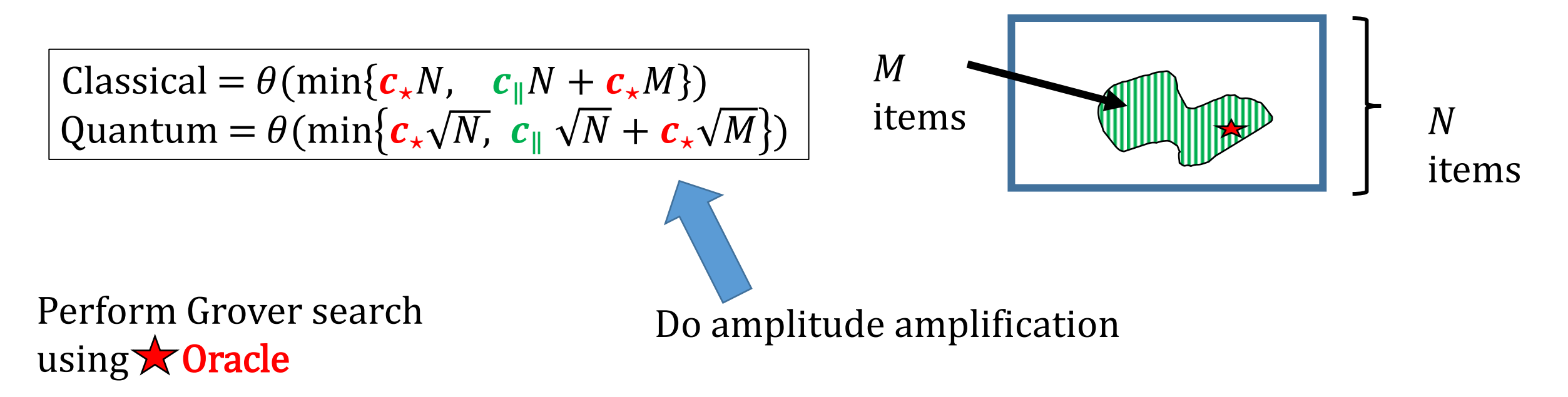

Can ask  $\bigstar$  Oracle, "Is the  $i^{th}$  item starred?" with cost  $c_{\star}$ Can ask  $\mathbb D$  Oracle, "Is the  $i^{th}$  item striped?" with cost  $c_{\parallel}$ 

Promised: The starred item is also striped

Classical = 
$$
\theta(\min\{c_xN, c_{\parallel}N + c_xM\})
$$
  
Quantum =  $\theta(\min\{c_x\sqrt{N}, c_{\parallel}\sqrt{N} + c_x\sqrt{M}\})$ 

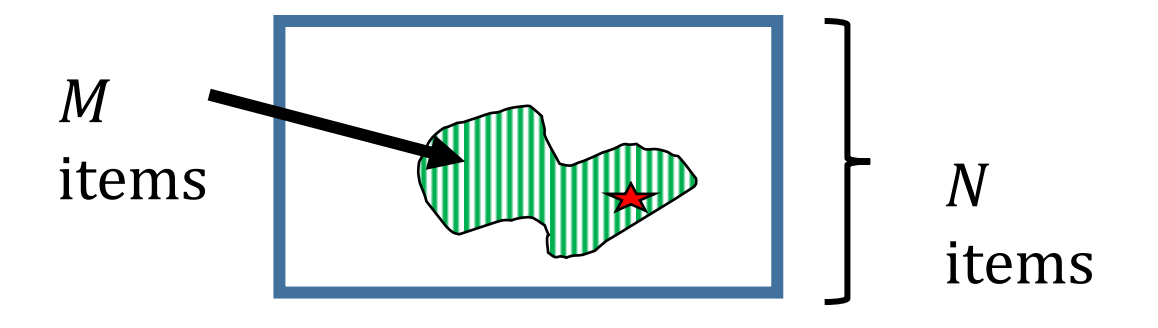

 $c_{\star}{>}c_{\scriptscriptstyle \perp}$ 

Observations:

- Bounds are same whether oracles used in superposition or not.
- Amplitude amplification is optimal

# Lower Bounds for Search with Two Oracles

Almost any technique works to give asymptotically tight lower bound:

- Reduction to search
- Adversary method
- Variable times lower bounding method of Ambainis.

# Lower Bounds for Search with Two Oracles

Almost any technique works to give asymptotically tight lower bound:

- Reduction to search
- Adversary method
- Variable times lower bounding method of Ambainis.

#### Is it possible to prove exact optimality?

- Grover's algorithm is exactly optimal.[Zalka '99]
- We use amplitude amplification, a variant of Grover's algorithm.

#### Exact Bounds for Search with Two Oracles

Special case:

• Start in equal superposition state:

$$
\frac{1}{\sqrt{N}}\sum_{i=1}^{N}|i\rangle
$$

• Can only apply oracles and  $G$ : reflection about equal superposition state

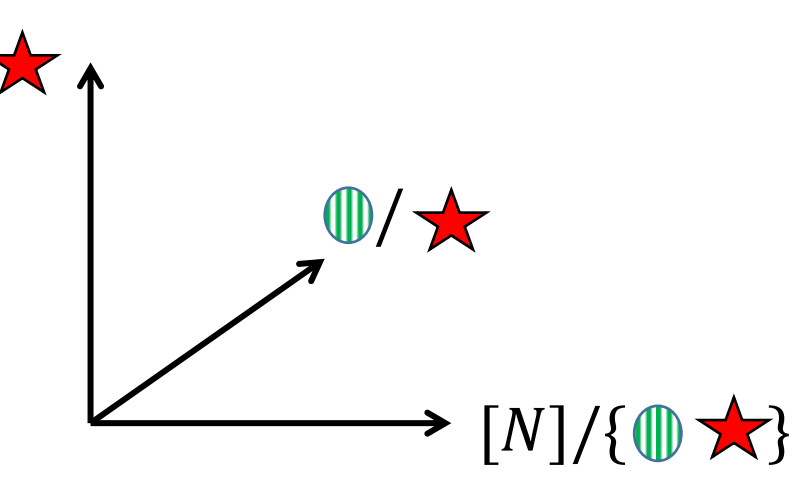

#### Exact Bounds for Search with Two Oracles

Label position of state of system at any point in the algorithm using (shifted) polar coordinates:  $\theta$ ,  $\phi$ 

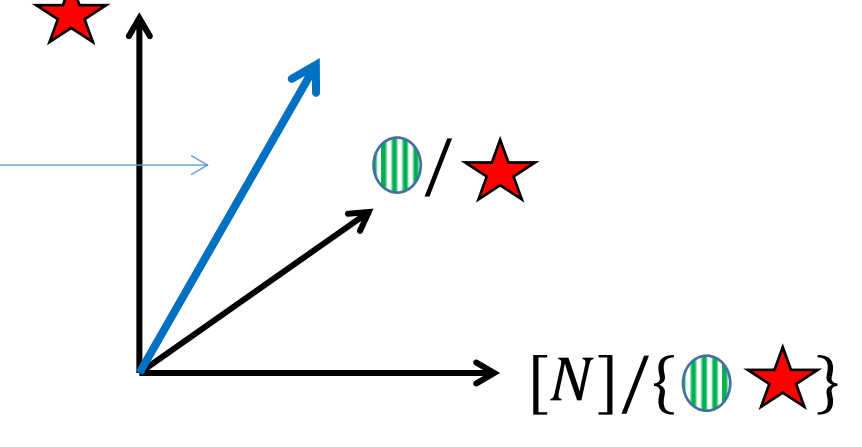

$$
H(\theta,\phi) = \theta - k(N,M,\mathbf{c}_*,\mathbf{c}_{||}) \times \min_{l \in \mathbb{Z}} |\phi + 2l\pi - \pi/2|
$$

Initially, progress function is close 0, at end should be close to  $\frac{\pi}{2}$ 2 .

- $\bullet$   $G$  does not change progress function
- Oracles can increase progress function

#### Exact Bounds for Search with Two Oracles

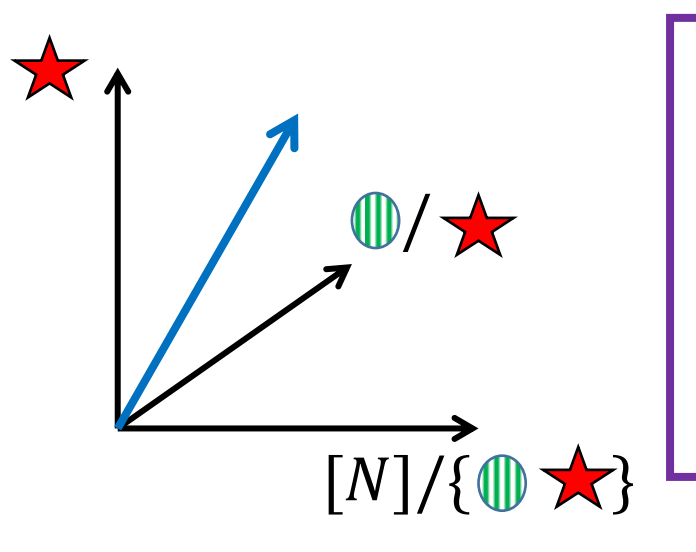

Algorithm that succeeds with probability at least 
$$
1 - \epsilon
$$
.\*  
\nCost  $\ge \frac{\epsilon}{\sqrt{N}} \sqrt{N} \arcsin(\sqrt{1-\epsilon}) \sec(\phi_0 + \sqrt{M/N})/2$   
\nWhere  $\phi_0 = \max \begin{cases} 0 \\ \phi : \tan(\phi + \sqrt{M/N}) = \phi + c_*/c_{||}\sqrt{M/N} \end{cases}$ 

Same as optimal amplitude amplification algorithm!

\* In the limit of 
$$
C(c_{||}, c_*, M, N) = \frac{c_{||}\sqrt{N}}{c_*\sqrt{\epsilon}2M\cos(\phi_0 + \sqrt{M/N})} \to 0
$$

### Directions for Future Work

- Create exactly tight bounds for searching with two oracles?
- Prove asymptotic optimality for analogous problem with  $\log N$ multiply nested oracles?
- Create a general framework for understanding oracles with costs, like the general adversary bound?
- Are there other problems (besides search) where introducing additional oracles makes sense?

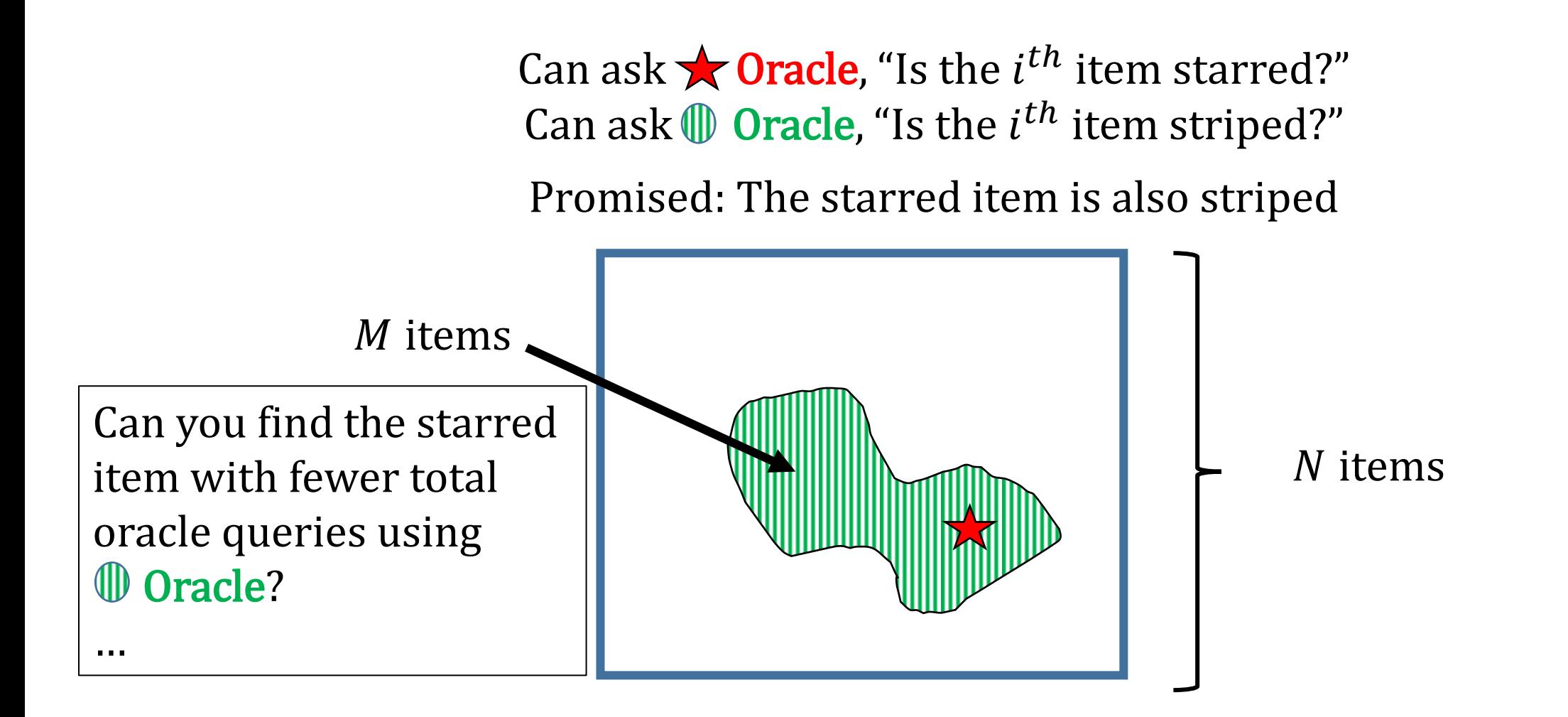

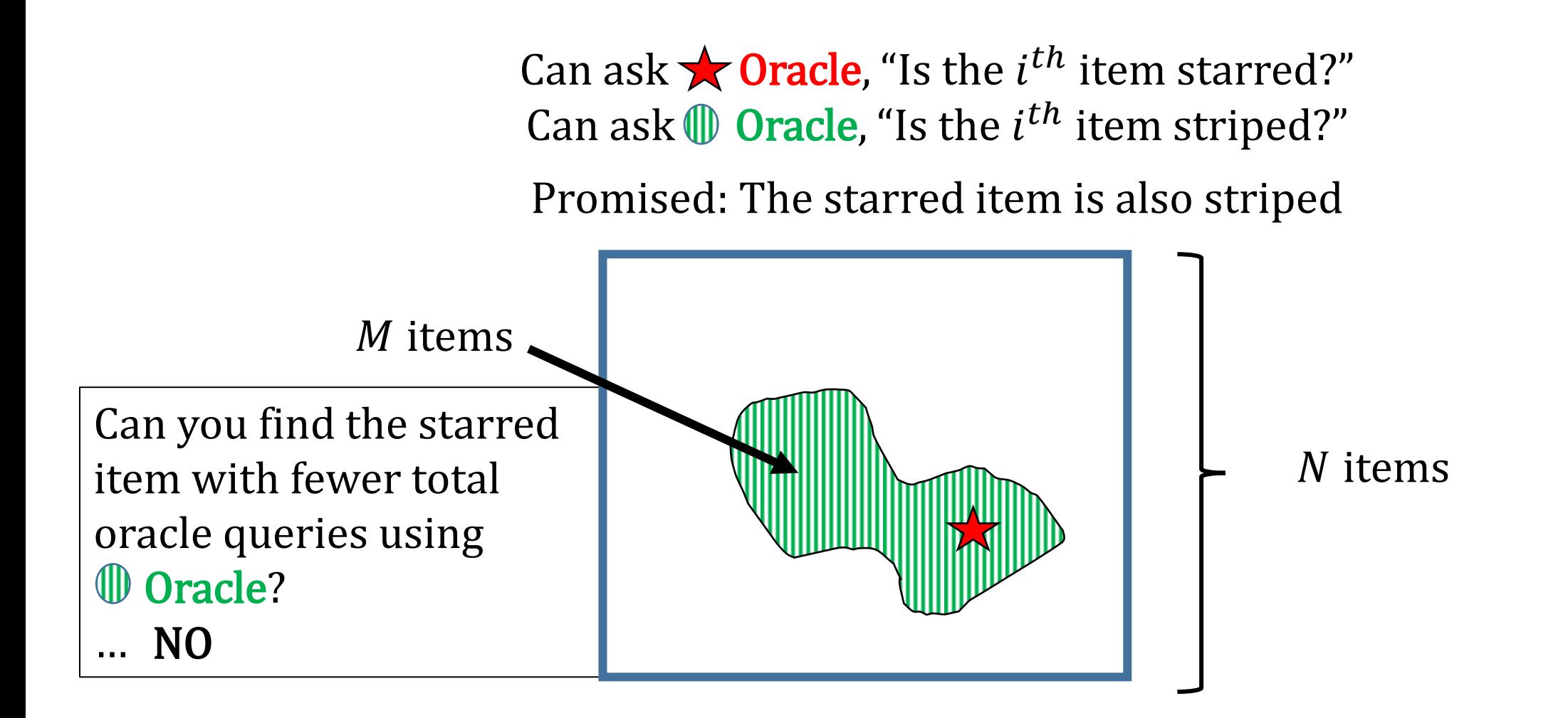